From: dopmannouncement <dopmannouncement@uabmc.edu>

Sent: Thursday, March 14, 2019 12:05 PM

To: DOPM All Users < DOPMAllUsers@uabmc.edu>

Subject: Computer Tip of the Week -- "Waste Toner" message on a Kyocera

## When there's a "Waste Toner" message on a Kyocera

Brought to you by

David Clabough

System Admin in MT-403

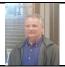

## SITUATION:

I need to use a Kyocera, the multi-function machines that print, copy, scan, etc., but it won't work. It says something like "Waste Toner Box is full"

Should I just go ahead and solve that problem myself by emptying out the Waste Toner Box into a nearby trash can?

Oh, and by the way what exactly is "Waste Toner"?

## SOLUTION:

Think of Toner as the "ink" used to print your documents.

The "Waste Toner" is any of that "ink" that doesn't properly bond to the paper.

But it's contaminated now and can't be used, so it goes into an "internal trash can" – which is called the "Waste Toner Box"

Each print job produces very little waste toner, but it does add up over time, and occasionally this "internal trash can" (i.e., the "Waste Toner Box") has to be replaced. It can't just be emptied.

So, please do NOT try to solve this situation yourself. That will just cause a mess and it won't actually help since the machine doesn't know that you've emptied it.

What you will want to do is contact us (<a href="mailto:dopmHelp@uabmc.edu">dopmHelp@uabmc.edu</a> or 934-7662) and we can replace that within just a few minutes.

Was this helpful? Do you have suggestions for a future Tip of the Week? Do you have any other comments?

Let us know at dopmHelp@uabmc.edu

To see an archive of past Tips of the Week: http://www.uab.edu/medicine/dopm/help/totw